# **ELF2 - Outils logiciels en mécanique - Avancé**

- Ce cours fait partie du tronc commun du parcours 3A MECA/M3S.
- Responsable : [Emmanuelle Sarrouy](mailto:emmanuelle.sarrouy@centrale-marseille.fr)

## **Objectifs**

Cette UE complète l'UE [ELF1](https://wiki.centrale-med.fr/m3s/cours:elf1). Son objectif est d'amener l'étudiant à maîtriser la méthode des éléments-finis pour résoudre la plupart des problèmes mécaniques qu'il pourra rencontrer par la suite :

- savoir choisir la modélisation appropriée (3D/éléments structuraux, représentation des contacts, comportement des matériaux, …)
- savoir la mettre en pratique sous la suite logiciel 3DExperience (remplaçant Abaqus) ;
- savoir analyser et présenter des résultats de calcul ;
- connaître les possibilités et limites de la simulation numérique et de ses modèles.

#### **Programme**

- mise en œuvre de la plasticité, en lien avec le cours [PLAS](https://wiki.centrale-med.fr/m3s/cours:plas) ;
- mise en œuvre des grande déformations, en lien avec le cours [GDEF](https://wiki.centrale-med.fr/m3s/cours:gdef) ;
- mise en œuvre de calculs dynamiques, en lien avec le cours [SDYN](https://wiki.centrale-med.fr/m3s/cours:sdyn) ;
- gestion avancée des contacts (avec frottement, prise/perte de contact, …) ;
- Mini-Projet (2 séances avec enseignant et 2 séances en autonomie).

#### **Répartition CM, TD, TP, Projets**

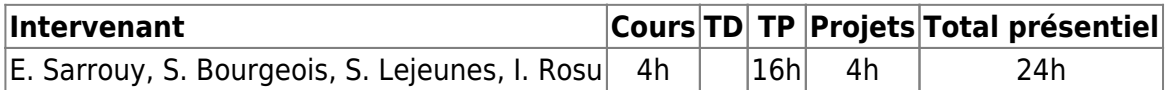

### **Modalités de Contrôle des Connaissances**

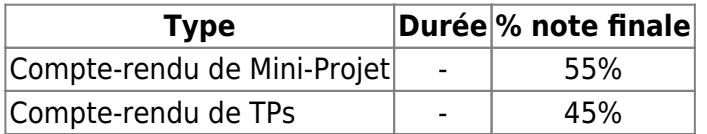

From: <https://wiki.centrale-med.fr/m3s/>-

Permanent link: **<https://wiki.centrale-med.fr/m3s/cours:elf2>**

Last update: **2022/11/07 13:08**

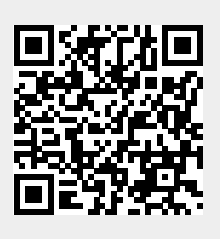